## **2024** ! )

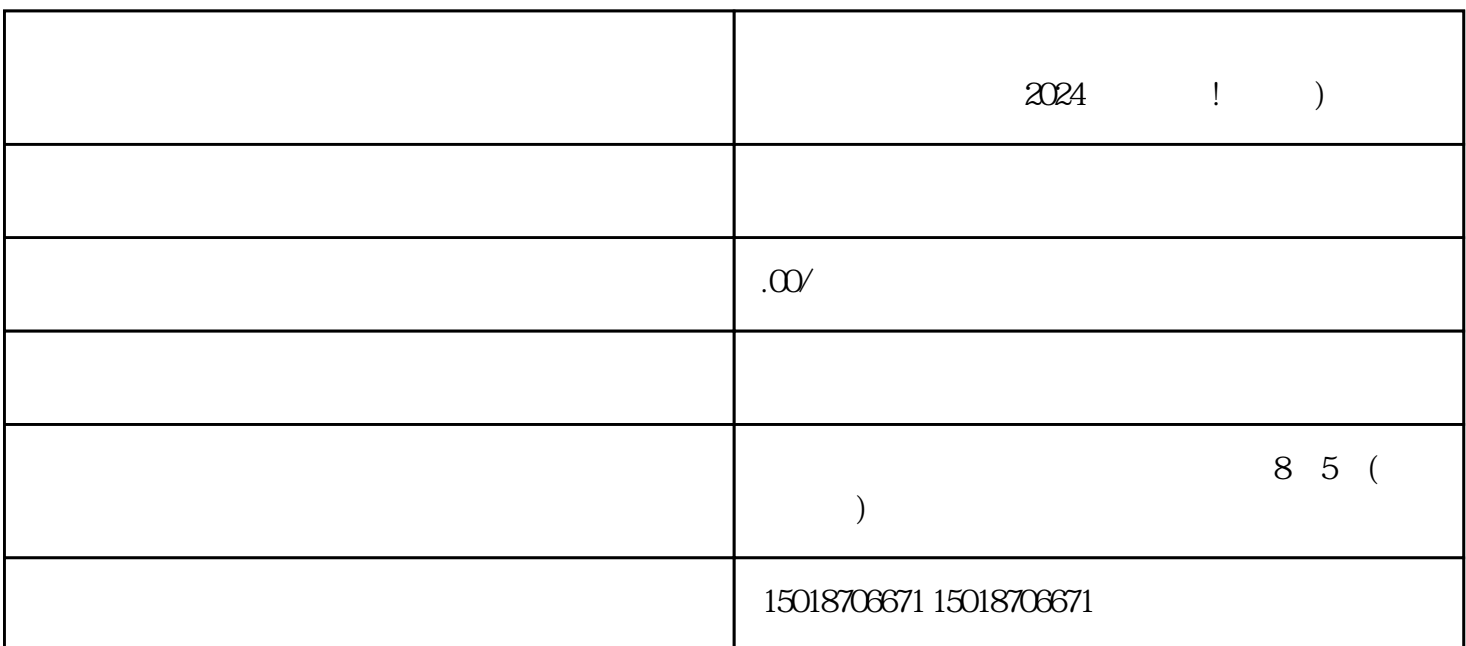

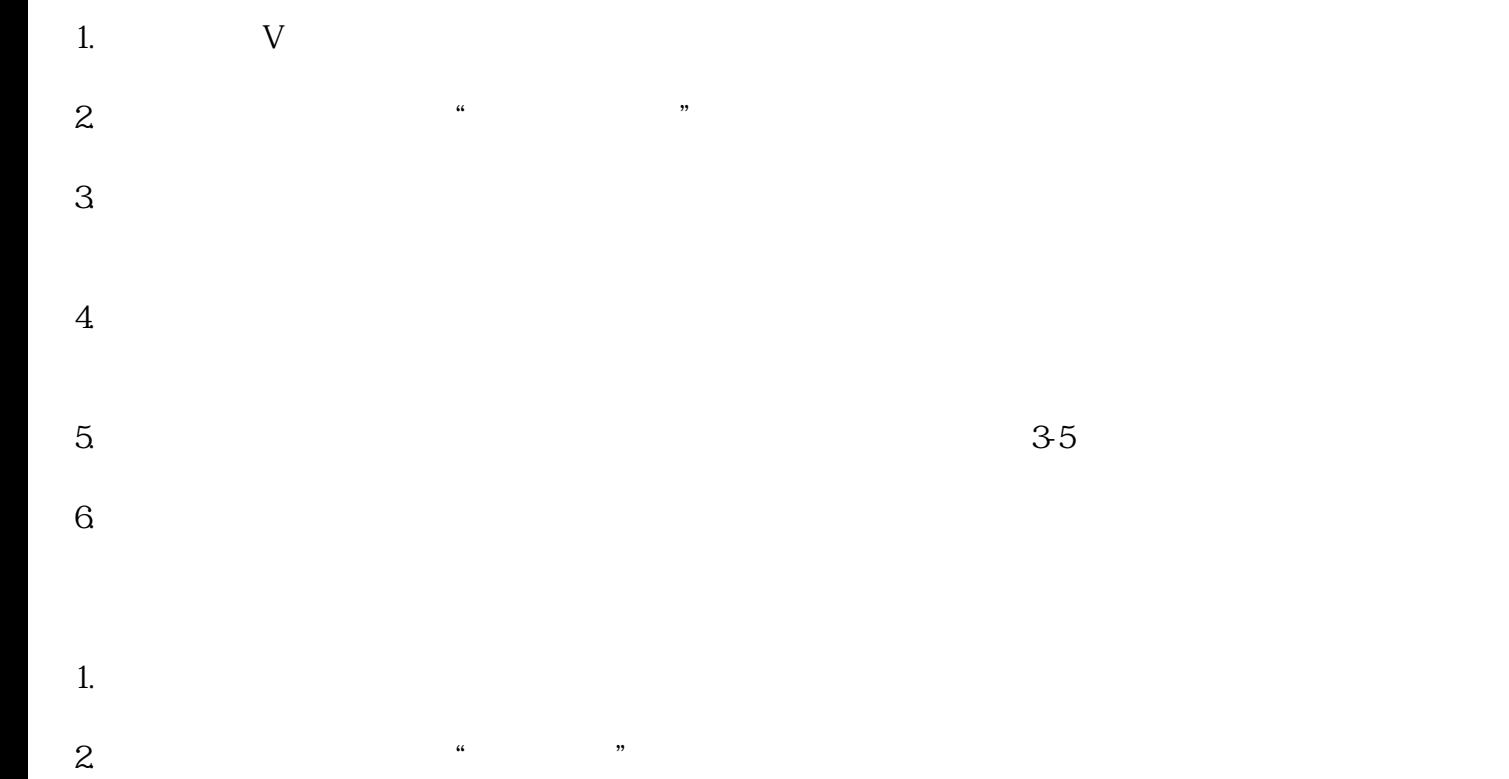

- 3. 在商品管理页面,选择"添加商品"。  $4.$ 
	- $5.$   $\ddots$
- $6.$
- $7.$
- $8 \t\t\t m$

 $\alpha$ 

 $App$